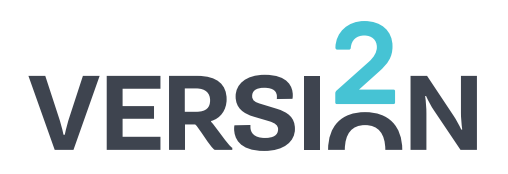

#### $\bigcirc$ **R1 R2 RESET FAULT DISABLE mA KEY SWITCH FUSE 1A SELEC RST TEST SET**  $\nabla$  $\bigcap$  $\triangle$

### **Testing RCD:**

**Press V/TEST key for 3 seconds** 

**MCB should trip and FAULT light should illuminate**

## **Resetting RCD:**

**Clear the fault**

**Push the right hand RESET switch to reset the controller (The FAULT light should go out)**

**Turn the MCB back on (If the RCD controller has not been reset this will immediately trip again)**

#### **Bypass RCD:**

**Turn key-switch to the bypass position, DISABLE light should illuminate**

**To remove the bypass push the right hand RESET switch.** 

**Note: The bypass will not persist through the incoming power supply being removed from the distro**

# **RCD Controller Settings**

**Changing Trip Value Settings:**

#### **Press**  $\triangle$  **/ SET key for 3 seconds to enter trip value menu**

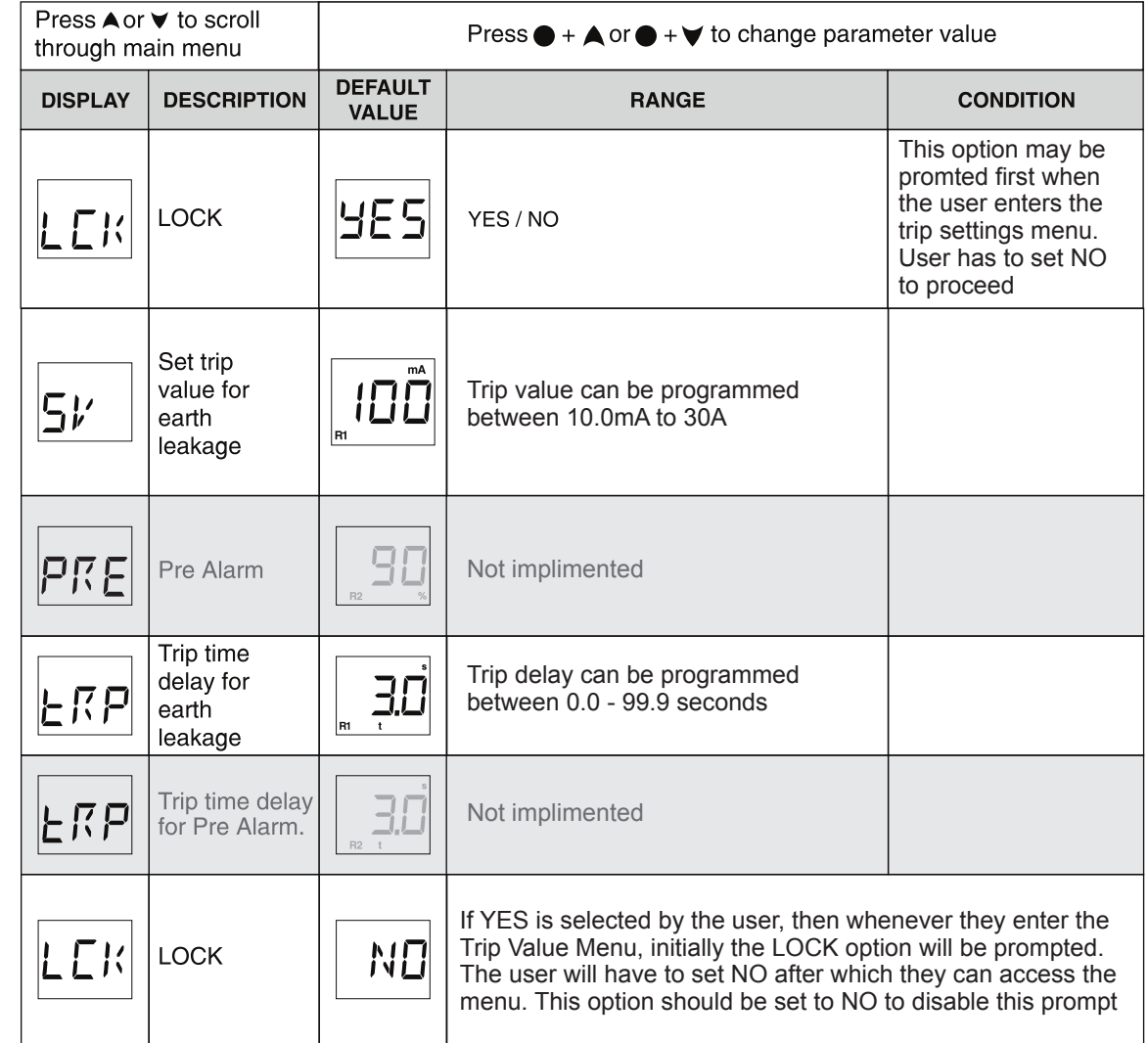